Министерство образования Республики Беларусь

Учреждение образования «Белорусский государственный университет информатики и радиоэлектроники»

Инженерно-экономический факультет

Кафедра экономики

Ф.М. Файзрахманов

# МЕТОДИЧЕСКИЕ РЕКОМЕНДАЦИИ

по технико-экономического обоснованию научно-практической исследовательской работы, результат которой будет внедрен на предприятии (в организации) – заказчике, студентами института информационных технологий, факультетов компьютерного проектирования, информационных технологий и управления, компьютерных систем и сетей, радиотехники и электроники БГУИР

Минск, 2021

## **Введение**

Технико-экономическое обоснование (далее – ТЭО) дипломного проекта (далее – проекта) представляет собой его отдельный раздел, доказывающий экономическую целесообразность выполнения предприятием (организацией) – исполнителем научно-практической исследовательской работы для предприятия (организации) – заказчика ее результата. Под **научно-практической исследовательской работой** (далее – НПИР) понимается прикладное исследование, направленное на внедрение его результата (нового знания) в производственнохозяйственную деятельность предприятия (организации).

ТЭО НПИР следует рассматривать как конкретную форму проявления научного подхода к выбору направления разработки, рациональных путей и всесторонней оценке экономической и научной эффективности работы.

Используемые в методических рекомендациях подходы к оценке экономической эффективности НПИР учитывают мировой и отечественный опыт обоснования такого рода работ (исследований), порядок и правила их выполнения, установленные в нормативно-правовых документах Республики Беларусь.

Раздел, посвященный ТЭО НПИР, состоять из подразделов, содержащих:

1) характеристику результата работы;

2) план проведения работы;

3) расчет затрат на проведение работы;

4) расчет полной себестоимости и договорной цены результата работы, а также оценку экономической эффективности затрат предприятия (организации) – исполнителя работы на ее проведение;

5) оценку годового экономического эффекта от внедрения результата работы в производственно-хозяйственную деятельность предприятия (организации) – заказчика;

6) расчет интегральных показателей экономической эффективности инвестиций в проект по внедрению результата работы в производственно-хозяйственную деятельность предприятия (организации) – заказчика.

Все расчеты по разделу выполняются с использованием возможностей программы MS Excel. Горизонт расчета интегральных показателей экономической эффективности инвестиций в результат НПИР принимается равным пяти годам, при этом первый год реализации проекта считается нулевым (базовым) шагом расчета.

Обеспечение точности расчетов и достоверности оценки эффективности решений, представленных в разделе ТЭО НПИР, предполагает тщательный подбор исходных данных научного, производственно-технического и финансовоэкономического характера.

# 1 Характеристика результата НПИР

В начале первого подраздела дается полное и точное название НПИР в соответствии с полученным Заданием на дипломное проектирование и характеристика цели (целей) ее проведения в организации (на предприятии) в зависимости от ее содержания.

Далее в подразделе дается краткая характеристика предприятия (организации) - заказчика в производственно-хозяйственную деятельность которого будет внедрен результат НПИР (название (с обязательным указанием организационноправовой формы), вид деятельности и местоположение).

Для данного предприятия (организации) приводится перечень основных задач, которые результат НПИР позволит ему (ей) решать в ходе своей производственно-хозяйственной деятельности.

# 2 План проведения НПИР

Разрабатывая план проведения НПИР, следует исходить из того, что она должна включать этапы, предполагающие:

1) формулирование цели и задач (не менее 3-4 и не более 8-10) эксперимента:

2) выбор варьируемых факторов (основных и второстепенных);

3) обоснование объема эксперимента и числа опытов;

3) определение порядка проведения опытов в зависимости от числа варьируемых факторов;

4) выбор и обоснование средств измерений (с использованием серийно выпускаемых приборов);

5) выбор и обоснование способов обработки и анализа результатов;

6) проведение эксперимента (экспериментов).

План проведения НПИР рекомендуется представлять с помощью таблицы, подобной таблице 1.

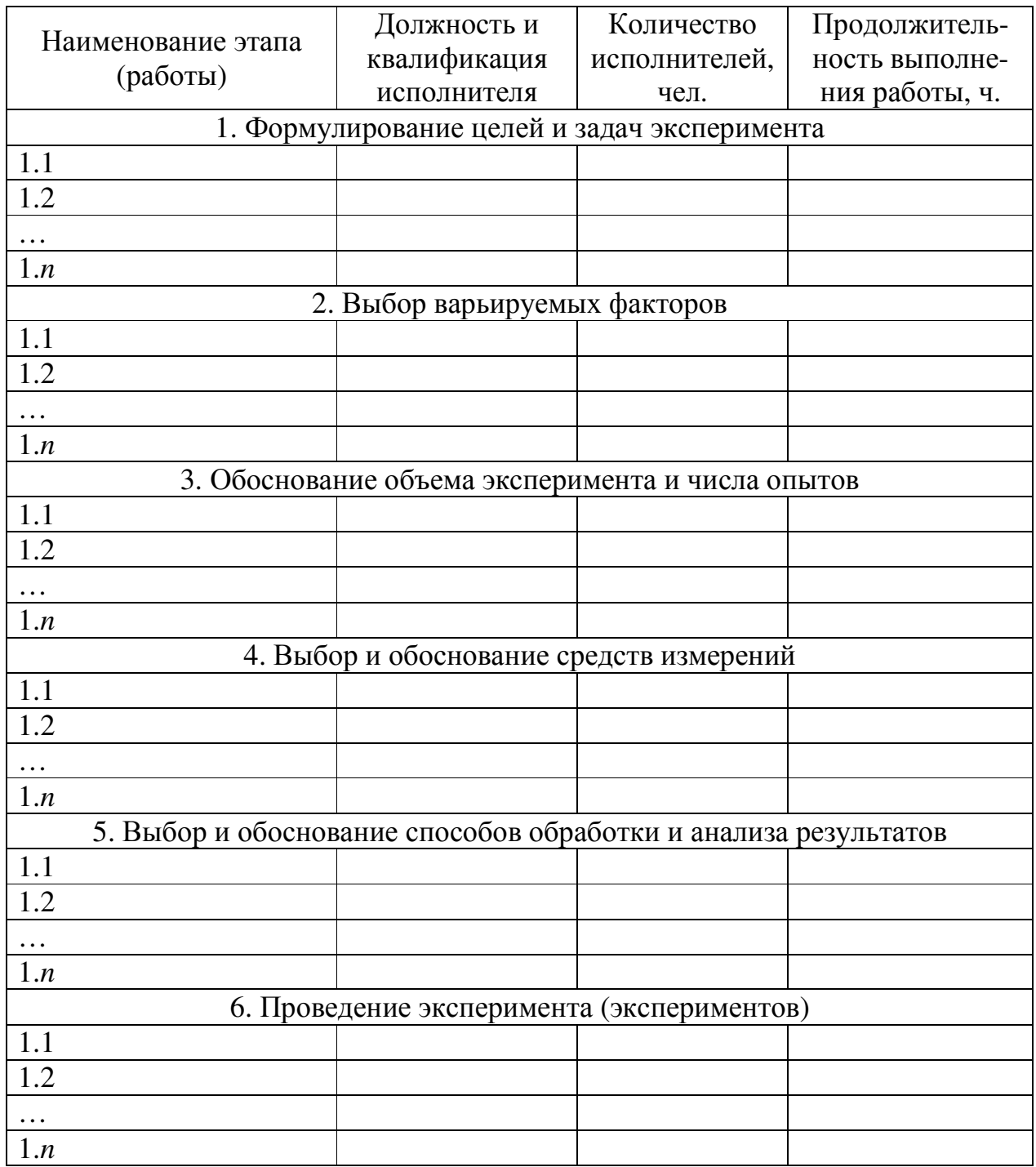

# Таблица 1 – План проведения НПИР

## **3 Расчет полной себестоимости и договорной цены результата НПИР**

Третий подраздел содержит расчет затрат, возникающих в ходе проведения НПИР, представленной в дипломном проекте, по следующим статьям:

1) материальные ресурсы,

2) долгосрочные активы (специальное оборудование) и их амортизация,

3) трудовые ресурсы,

4) полная себестоимость и договорная цена результата.

#### **3.1 Расчет затрат на материальные ресурсы**

**Материальные ресурсы** представляют собой потребляемые в процессе НПИР (в том числе и для подготовки, печати и сохранения организационных и отчетных документов) предметы труда в виде сырья (исходного и вторичного), материалов (основных и вспомогательных), покупных изделий, полуфабрикатов, топлива и энергии. В качестве **исходного сырья и первичных материалов** понимаются материальные ресурсы, *изначально применяемые для изготовления*, например, объекта эксперимента, подготовки, печати и сохранения организационной и отчетной документации НПИР (в том числе и для их записи на оптические диски и USB-флэш-носители), а в качестве **вторичного** – сырье, которое *повторно вовлечено в процесс эксперимента* (например, для изготовления отдельных элементов объекта эксперимента). К **основным материалам** относятся предметы труда, идущие на изготовление, например, того же объекта эксперимента, подготовки, печати и сохранения организационной и отчетной документации (а также для их записи и хранения на оптических дисках и USB-флэшносителях), и *образующие основное их содержание*. К **вспомогательным** относятся материалы, *расходуемые в процессе* проведения НПИР, печати и сохранения организационной и отчетной документации (например, канцелярские товары, клей, тонеры (чернила) для принтера и т.п.).

Топливно-энергетические ресурсы, по своей экономической природе относящиеся к вспомогательным материалам, по причине их особой экономической значимости выделяются в отдельную группу.

При выполнении ТЭО НПИР расчет затрат на материальные ресурсы производится отдельно как для проведения непосредственно самой НПИР, так и для печати и сохранения организационной и отчетной документации.

Расчеты затрат на использование каждого наименования материальных ресурсов, которые будут учтены при определении полной себестоимости и договорной цены результата НПИР (в комплекте с организационной и отчетной документацией), ведутся с использованием программы MS Excel, результаты которых заносятся в таблицы, подобные таблицам 2–5. При этом:

 $CM(H\Pi MP) = \Pi p \cdot \text{I}eq;$  (1)

$$
CM1(OOA) = Hp1 \cdot HeA;
$$
 (2)

$$
T3P(H\Pi MP) = M \cdot Tuc \cdot Tap;
$$
 (3)

$$
T3P_1(OOA) = M \cdot Tucn_1 \cdot Tap;
$$
 (4)

где: СМ(НПИР) – плановые затраты на использование сырья (материала) в период проведения НПИР, р.;

СМ1(ООД) – расчетные затраты на использование сырья (материала) для печати (сохранения) одного экземпляра организационной (отчетной) документации, р.;

ТЭР(НПИР) – плановые затраты на использование топлива (энергии) в период проведения НПИР, р;

ТЭР1(ООД) – расчетные затраты на использование топлива (энергии) для печати (сохранения) одного экземпляра организационной (отчетной) документации, р.;

Пр – план расхода сырья (материала) за весь период проведения НПИР, ед.;

Нр1 – норма расхода сырья (материала) для печати (сохранения) одного экземпляра организационной (отчетной) документации, ед.;

М – установочная мощность оборудования, потребляющего топливо (энергию) в период проведении НПИР (при печати и сохранении организационной (отчетной) документации), кВт;

Тисп – плановое время использования топлива (энергии) за весь период проведения НПИР, ч;

Тисп1 – норма времени использования топлива (энергии) для печати (сохранения) одного экземпляра организационной (отчетной) документации, ч.;

Цед – цена приобретения одной единицы сырья (материала), р.;

Тар – установленный тариф за 1 кВт-ч, р./кВт-ч.

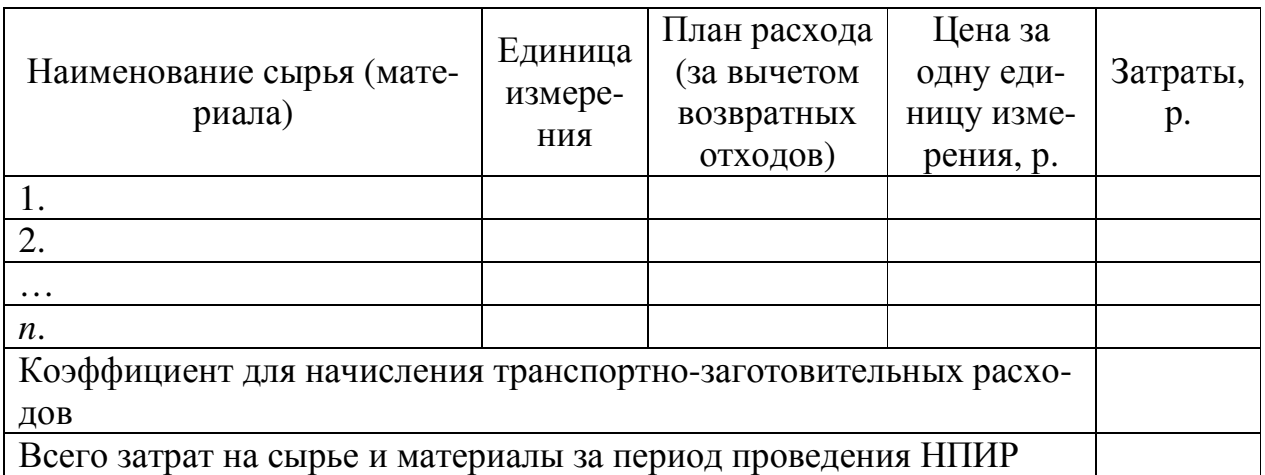

Таблица 2 – Расчет затрат на сырье и материалы за период проведения НПИР

Таблица 3 – Расчет затрат на сырье и материалы для печати и сохранения организационных и отчетных документов по НПИР

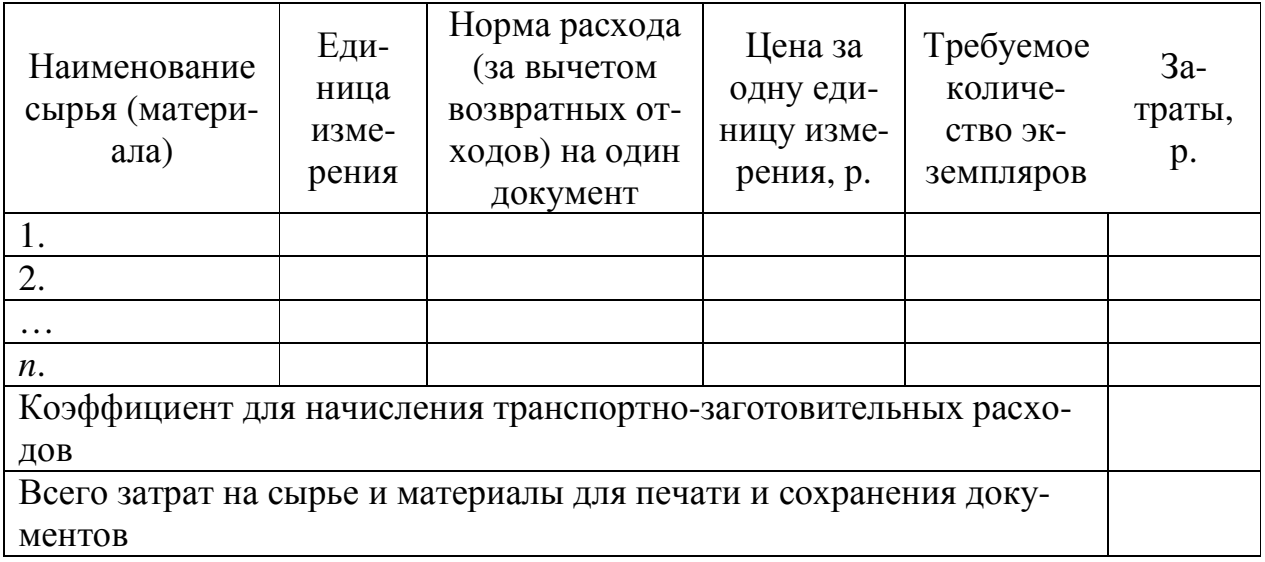

Таблица 4 – Расчет затрат на топливно-энергетические ресурсы за период проведения НПИР

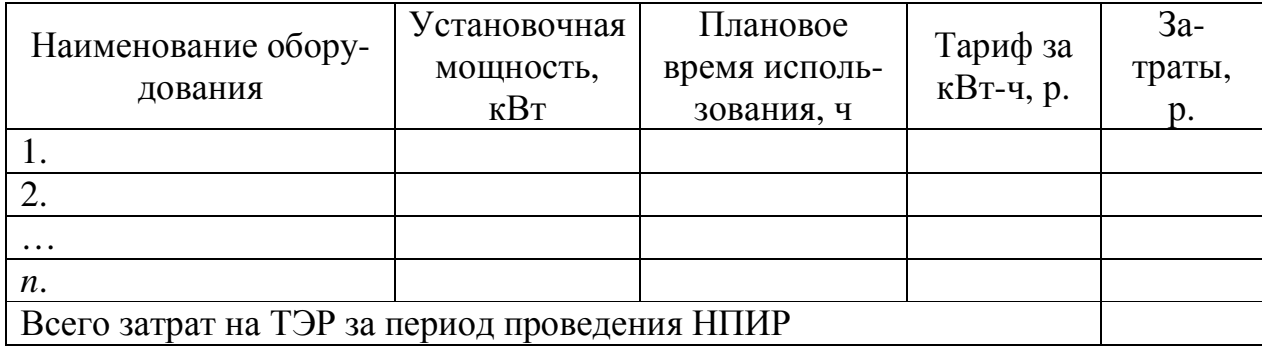

Таблица 5 - Расчет затрат на топливно-энергетические ресурсы для печати и сохранения организационных и отчетных документов по НПИР

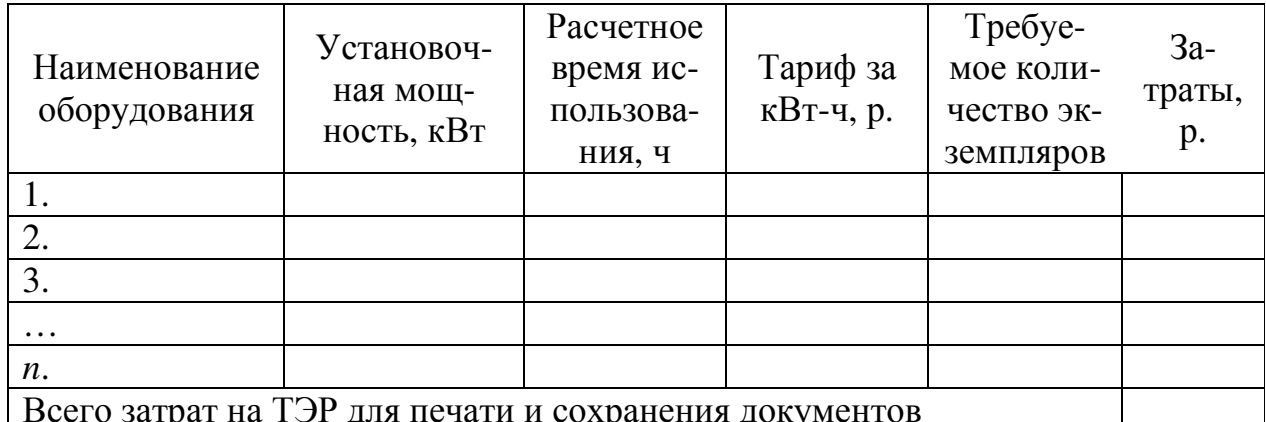

#### 3.2 Расчет амортизируемой стоимости и величины амортизационных отчислений долгосрочных активов

К долгосрочным активам относят активы предприятия (организации), которые в процессе производства продукции (товаров, работ и услуг) используются более одного года, многократно участвуют в повторяющихся циклах производства и, сохраняя форму и содержание, переносят свою стоимость на выпускаемую продукцию частями в виде амортизационных отчислений.

При выполнении ТЭО проекта по проведению НПИР расчеты амортизируемой стоимости и величины амортизационных отчислений долгосрочных активов производятся для:

1) основных средств (силовых и рабочих машин и оборудования, измерительных и регулирующих приборов и устройств, вычислительной и организационной техники, инструментов и приспособлений общего назначения с законодательно установленной стоимостью и со сроком службы не менее одного года), непосредственно используемых в процессе НПИР, а также для печати и сохранения организационной и отчетной документации;

2) нематериальных активов (патентов, лицензий и т.п.), использование которых предусмотрено процессом НПИР и печатью организационной и отчетной документации.

Указанные расчеты, которые будут учтены при вычислении полной себестоимости и договорной цены результата НПИР (в комплекте с организационной и отчетной документацией), ведутся с использованием программы MS Excel, результаты которых заносятся в таблицы, подобные таблицам 6 и 7. При этом:

1) для долгосрочных активов (имеющихся и новых), используемых только в процессе НПИР:

$$
AO(H\Pi MP) = \frac{\frac{AC_{H\Pi MP}}{TH}}{12} \cdot \text{Tricm}_{H\Pi MP};
$$
\n(5)

где: АО(НПИР) – величина амортизационных отчислений долгосрочного актива, за весь срок его использования в НПИР;

АСНПИР – амортизируемая стоимость долгосрочного актива на начало срока проведения НПИР, р.;

Тн – установленный нормативный срок службы (использования, действия) долгосрочного актива, лет;

Тиспнпир – плановый срок использования долгосрочного актива для проведения НПИР.

2) для долгосрочных активов (имеющихся и новых), используемых только для печати и сохранения организационных и отчетных документов:

$$
AO(OO\mu) = \frac{AC_{OO\mu}}{12} \cdot \text{Tric}_{OO\mu};
$$
\n(6)

где: АО(ООД) – величина амортизационных отчислений долгосрочного актива, за весь срок его использования для печати (сохранения) организационной (отчетной) документации;

 $AC_{\text{OOH}}$  – амортизируемая стоимость долгосрочного актива на начало срока печати (сохранения) организационной (отчетной) документации,  $\mathfrak{p}$ .:

ТнООД – установленный нормативный срок службы (использования, действия) долгосрочного актива, лет;

 $T$ исп<sub>ООД</sub> – расчетное время использования долгосрочного актива для печати (сохранения) организационной (отчетной) документации.

*Установленные нормативные сроки службы долгосрочных активов (основных средств) берутся из приложения Постановления Министерства экономики Республики Беларусь № 161 от 30.09.2011 (с изменениями и дополнениями на дату написания дипломного проекта)*.

Таблица 6 – Расчет амортизируемой стоимости и величины амортизационных отчислений имеющихся (новых) долгосрочных активов за период проведения НПИР

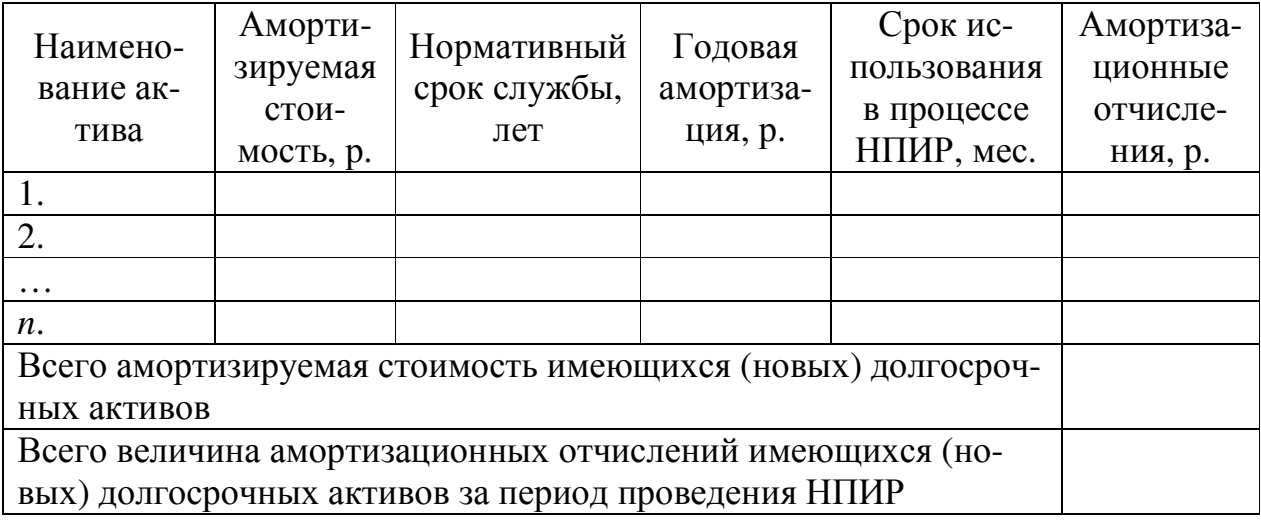

Таблица 7 – Расчет амортизируемой стоимости и величины амортизационных отчислений имеющихся (новых) долгосрочных активов, используемых для печати и сохранения организационных и отчетных документов

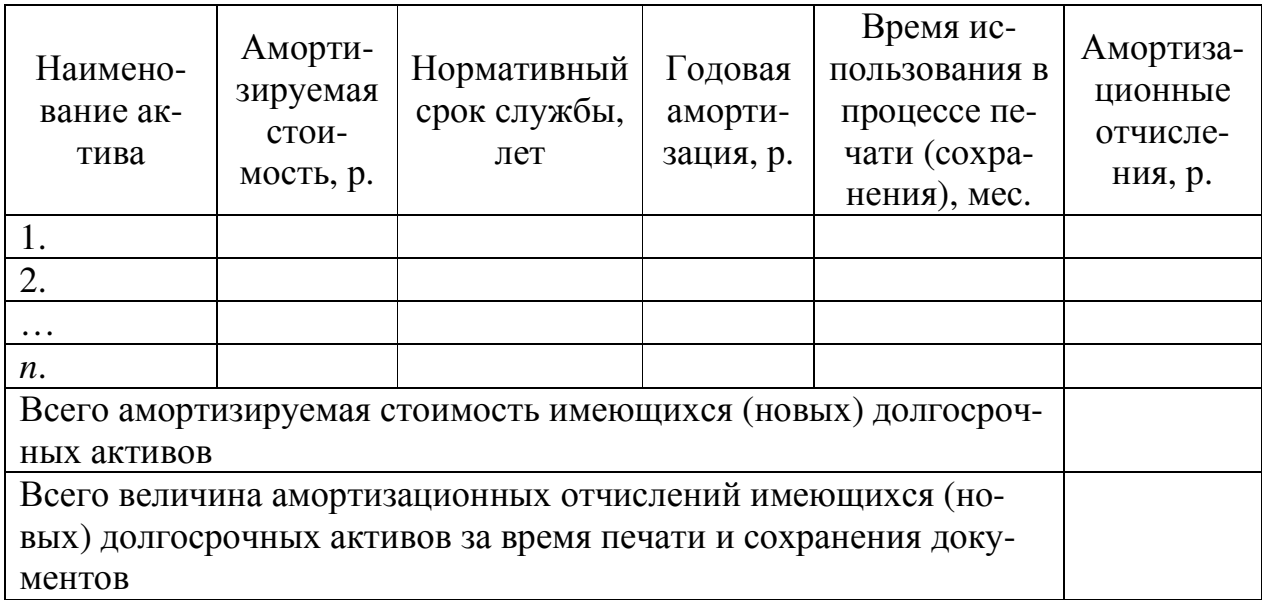

#### **2.3 Расчет затрат на заработную плату специалистов и работников**

*Расчет затрат на заработную плату специалистов и работников предприятия (организации) при разработке ТЭО НПИР выполняется при условии, что в них применяется Единая тарифная сетка (ЕТС), установленная Постановлением Совета министров Республики Беларусь № 138 от 28.02.2019* (ссылка

на текст правового акта в актуальном состоянии в информационно-поисковой системе «Эталон-online»: https://etalonline.by/document/?regnum=C21900138). Тарификация, т.е. отнесение специалистов и работников предприятия (организации) к тем или иным разрядам ЕТС, осуществляется на основе Общегосударственного классификатора Республики Беларусь «Профессии рабочих и должности служащих», Единого тарифно-квалификационного справочника работ и профессий рабочих (ЕТКС) и Единого квалификационного справочника должностей служащих (ЕСКД).

Величина базовой ставки (тарифной ставки 1-го разряда) устанавливается и по мере необходимости изменяется соответствующим постановлением Совета Министров Республики Беларусь. Тарифные ставки других разрядов ЕТС определяются по формуле:

$$
TCp_i = BC \cdot TKp_i \tag{7}
$$

где:  $TCp_i$  – тарифная ставка *i*-го разряда, p.;

БС - базовая ставка, р.;

ТКр<sub>і</sub> – тарифный коэффициент *і*-го разряда.

Тарифную часть заработной платы принято называть основной заработной платой, а надтарифную, включающую надбавки, компенсации, доплаты и премии, - дополнительной заработной платой.

Расчеты затрат на заработную плату специалистов и работников предприятия (организации), связанных с НПИР, а также печатью и сохранением организационных и отчетных документов, которые будут учтены при вычислении полной себестоимости и договорной цены результата НПИР (в комплекте с отчетной документацией), ведутся с использованием программы MS Excel, результаты которых заносятся в таблицы, подобные таблицам 8 и 9. При этом:

1) для специалистов, занятых в НПИР и подготовке организационных и отчетных документов:

$$
3\Pi C_k = \left( T C p_k \cdot \frac{T p_k}{8 \cdot P A_{\text{mec}}} \right) \cdot \text{KH}_{\text{cneu}} \tag{8}
$$

где:  $3\Pi C_k$  – расходы на заработную плату k-го специалиста за весь срок его участия в НПИР, р.;

 $TCp_k$  – тарифная ставка *k*-го специалиста, р.;

 $T_{p_k}$  – плановое время выполнения работ *k*-м специалистом, ч.;

РД<sub>мес</sub> – среднее количество рабочих дней в месяце;

Кн<sub>спен</sub> – установленный предприятием (организацией) коэффициент для начисления специалистам дополнительной заработной платы;

2) для работников, занятых печатью и сохранением организационных и отчетных документов:

$$
3\Pi P_p = \left( T C p_p \cdot \frac{T o_p}{8 \cdot P \mu_{\text{mec}}} \right) \cdot \text{K}_{\text{Hpa6}} \tag{9}
$$

где: ЗПР*p* – расходы на заработную плату *p*-го работника за выполнение операции по печати (сохранению) одного экземпляра организационных (отчетных) документов, р.;

ТСр*p* – тарифная ставка *p*-го работника, р.;

То*p* – расчетное время выполнения операции *p*-м работником, ч.;

РДмес – среднее количество рабочих дней в месяце;

Кнраб – установленный предприятием (организацией) коэффициент для начисления работникам дополнительной заработной платы.

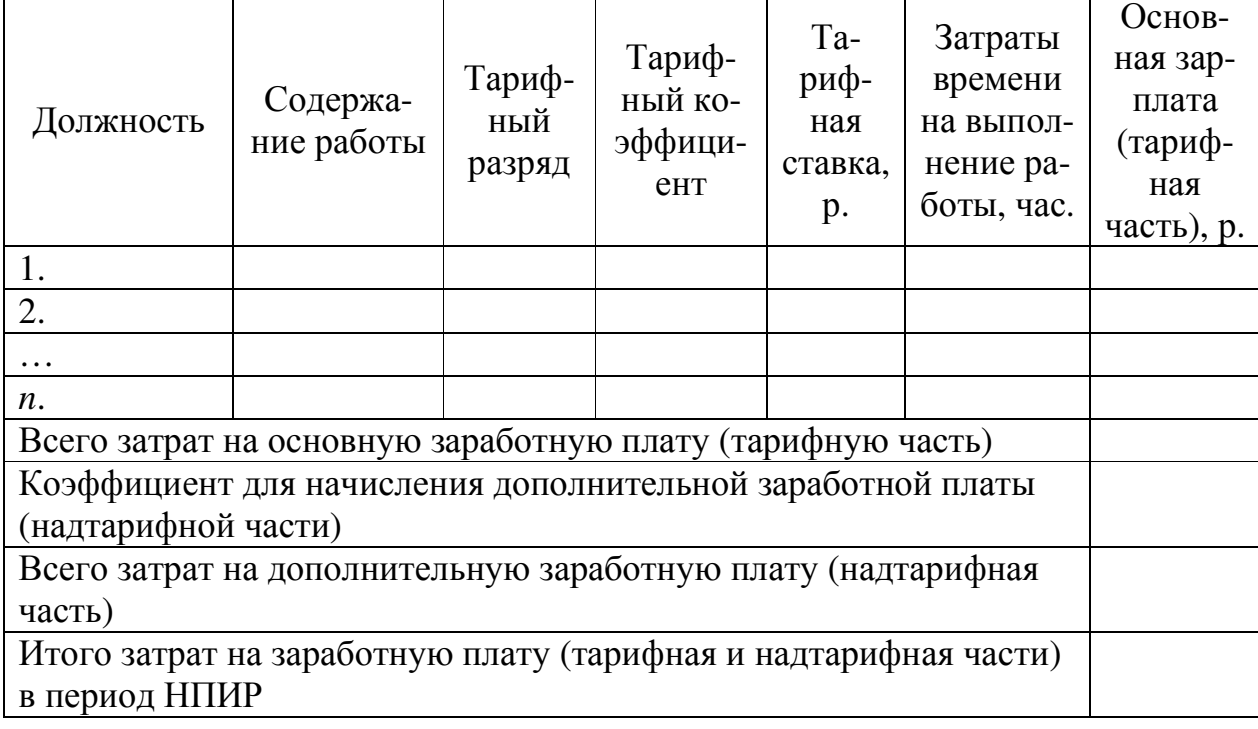

Таблица 8 – Расчет затрат на заработную плату специалистов, занятых в НПИР

Таблица 9 - Расчет затрат на заработную плату работников, связанных с печатью и сохранением организационных и отчетных документов по НПИР

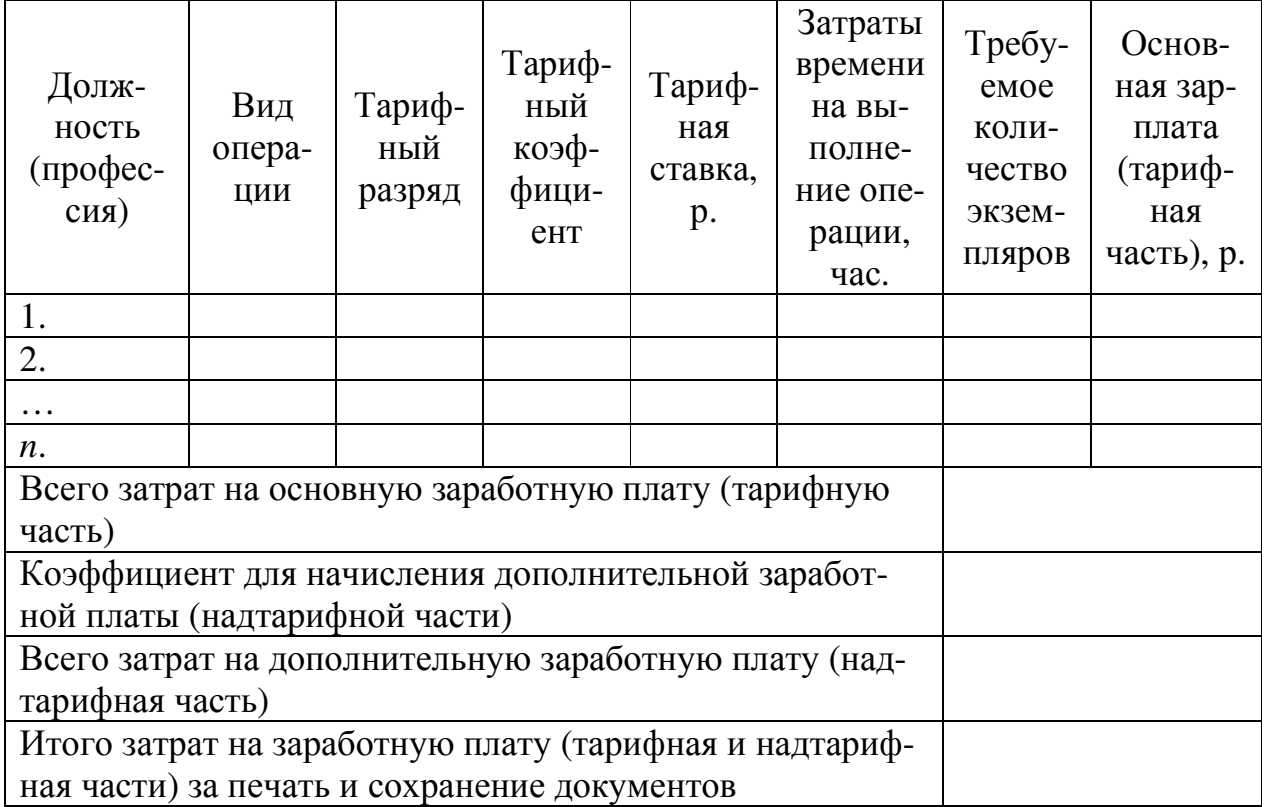

### 3.4 Расчет полной себестоимости и договорной цены результата НПИР

Расчет полной себестоимости и договорной цены результата НПИР (включая требуемое количество экземпляров организационной и отчетной документации) для предприятия (организации) - заказчика с учетом затрат, определенных в предыдущем разделе настоящих Методических рекомендаций и с использованием программы MS Excel, выполняется с использованием таблицы, подобной таблице 10. При этом используются формулы:

1) для расчета отчислений в Фонд социальной защиты населения и РУП «Белгосстрах» Отч(ФСЗН и БГС):

$$
O_{\text{TV}}(\Phi \text{C3H} \text{ H } \text{BFC}) = 3\Pi \cdot \text{Kco}
$$
 (10)

где: 3П - суммарные расходы на заработную плату (основную и дополнительную (тарифную и надтарифную части)) специалистов, участвующих в НПИР и работников, занятых печатью и сохранением организационных и отчетных документов, р.;

Ксо – коэффициент, установленный для расчета отчислений в ФСЗН и БГС (принимается равным 0,346 (34,6%);

2) для определения расходов на содержание и эксплуатацию машин и оборудования РСЭмо:

$$
PC3mo = 3\text{hoch} \cdot \text{Kpmo} \tag{11}
$$

- где: ЗПосн суммарные расходы на основную заработную плату (тарифную часть) специалистов, участвующих в НПИР и работников, занятых печатью и сохранением организационных и отчетных документов, р.; Крмо – коэффициент, принятый предприятием (организацией) для расчета расходов на содержание и эксплуатацию машин и оборудования (берется в пределах 0,9–1,2 (90–120%));
	- 3) для вычисления величины общепроизводственных расходов Ропр:

$$
Pop = 3\text{Hoc} + \text{Komp} \tag{12}
$$

где: Копр – коэффициент, принятый предприятием (организацией) для расчета общепроизводственных расходов (берется в пределах 2,5–4,0 (250– 400%));

4) для вычисления величины общехозяйственных расходов Рохр:

$$
Poxp = 3\text{Iloch} \cdot \text{Koxp} \tag{13}
$$

- где: Кохр коэффициент, принятый предприятием (организацией) для расчета общехозяйственных расходов (берется в пределах 1,5–2,5 (150– 250%)).
	- 5) для расчета плановых (итоговых) затрат на НПИР ПлЗ:

$$
\Pi \pi 3 = CM + T3P + AO + 3\Pi + Orv(\Phi C3H \times B\Gamma C) +
$$
  
+PC3mo + Popp + Poxp (14)

где: СМ – затраты на сырье и материалы, использованные при проведении НПИР, печати и сохранении организационных и отчетных документов, р.;

ТЭР – затраты на топливно-энергетические ресурсы, использованные при проведении НПИР, печати и сохранении организационных и отчетных документов, р.;

АО – величина амортизационных отчислений долгосрочных активов, использованных при проведении НПИР и печати организационных и организационных документов, р.;

ЗП – затраты на заработную плату (основную и дополнительную (тарифную и надтарифную части)) специалистов, участвующих в НПИР и работников, занятых печатью и сохранением организационных и отчетных документов, р.;

6) для расчета коммерческих расходов Рком:

$$
Pkom = \Pi \pi 3 \cdot Kkom \tag{15}
$$

где: Кком– коэффициент для расчета коммерческих расходов (берется в пределах 0,05–0,25 (5-25%)).

7) для расчета полной себестоимости ССполн:

$$
C C \text{HOMH} = \text{HJ} + P \text{KOM} \tag{16}
$$

4) для расчета плановой прибыли Пплан:

$$
\Pi \Pi \Pi \Pi H = CC \Pi \Pi H \cdot H \tag{17}
$$

где: Нр – норма рентабельности (берется в пределах 0,10–0,50 (10–50%)).

5) для расчета договорной цены без учета налога на добавленную стоимость Ц:

$$
H = C C \cdot (18)
$$

6) для расчета налога на добавленную стоимость НДС:

$$
HAC = \mathbf{U} \cdot \frac{\mathbf{C} \mathbf{r} HAC}{100} \tag{19}
$$

где: СтНДС – ставка НДС (берется равной 20%);

7) для расчета договорной цены Цдог:

$$
H_{\text{A}} \text{or} = H + H_{\text{A}} \text{C} \tag{20}
$$

Таблица 10 – Расчет плановых (итоговых) затрат и договорной цены результата НПИР

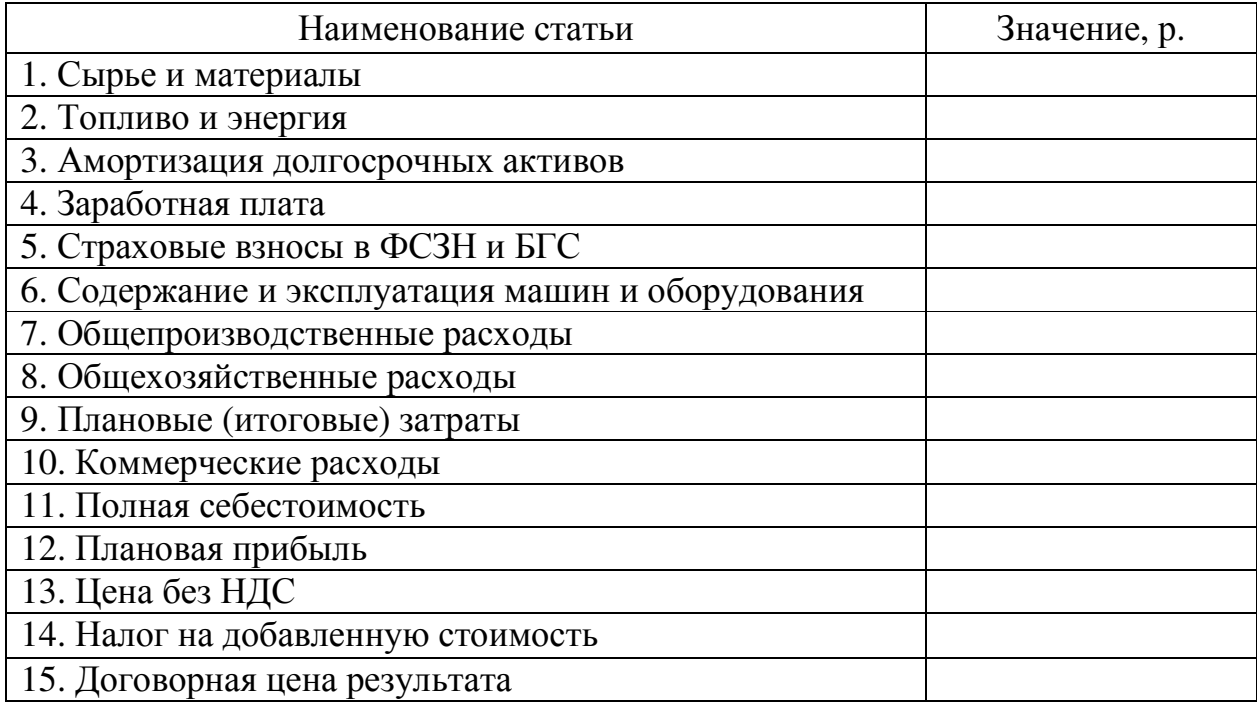

Порядок расчета чистой прибыли предприятия (организации) – исполнителя НПИР от ее проведения и реализации результата (в комплекте с отчетной документацией) представлен в таблице 11. При этом используются формулы:

1) для расчета налога на добавленную стоимость НДС:

$$
HAC = LQor \cdot \frac{CTHAC}{(100 + CTHAC)}
$$
 (21)

2) для расчета налогооблагаемой прибыли Пнал:

$$
\Pi \mathbf{H} \mathbf{a} \mathbf{J} = \Pi \mathbf{A} \mathbf{0} \mathbf{r} - \mathbf{H} \mathbf{A} \mathbf{C} - \mathbf{C} \mathbf{C} \mathbf{n} \mathbf{0} \mathbf{J} \mathbf{H} \tag{22}
$$

3) для расчета налога на прибыль Нп:

$$
H\pi = \Pi H\pi \cdot \mathsf{C} \tau H\pi \tag{23}
$$

где: Стнп – ставка налога на прибыль (берется равной 0,18 (18%)).

4) для расчета чистой прибыли Пчист1:

$$
\Pi \mathbf{u} \mathbf{u} \mathbf{c} \mathbf{\tau} = \Pi \mathbf{h} \mathbf{a} \mathbf{u} - \mathbf{H} \mathbf{n} \tag{24}
$$

Таблица 11 – Расчет чистой прибыли от выполнения и реализации результата НПИР предприятию (организации) – заказчику

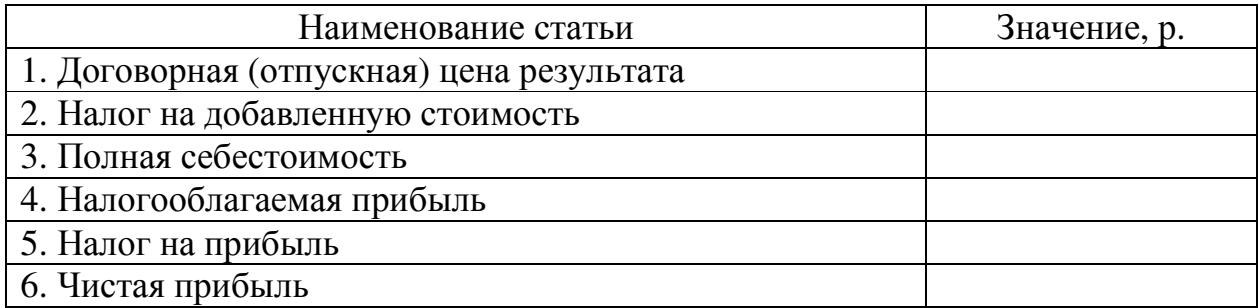

На основе полученных в таблице 11 значений рассчитываются показатели рентабельности проведения и реализации результата предприятием (организацией) – исполнителем НПИР Рпров и продажи Рреал. При этом:

$$
P_{\text{TPOB}} = \frac{\Pi \text{WRT}}{\text{C} \text{C} \text{HOMH}} \cdot 100\%
$$
 (25)

$$
Ppea\pi = \frac{\Pi u}{H \rho \rho r} \cdot 100\%
$$
 (26)

На основе полученных значений рентабельности делается вывод об экономической эффективности проведения и реализации результата предприятием (организацией) – исполнителем НПИР.

## **4 Оценка экономического эффекта от внедрения результата НПИР в производственно-хозяйственную деятельность предприятия (организации) – заказчика**

#### **4.1 Оценка годового экономического эффекта от внедрения результата НПИР в производственно-хозяйственную деятельность предприятия (организации) – заказчика**

Расчет экономического эффекта за счет прироста годовой налогооблагаемой прибыли от внедрения результата НПИР в производственно-хозяйственную деятельность предприятия (организации) – заказчика ведется для одной из двух или (если это действительно предполагается) для обеих сфер:

1) в сфере управления предприятием, обеспечения и обслуживания производства товаров (оказания услуг) и

2) непосредственно в сфере производства товаров (оказания услуг).

Расчет прироста годовой налогооблагаемой прибыли за счет снижения затрат на заработную плату действующих сотрудников и работников ведется с помощью таблиц, подобных таблицам 12 и 13. При этом используются формулы:

1) для расчета годового прироста налогооблагаемой прибыли за счет снижения затрат на заработную плату действующих специалистов, занятых в сфере управления, обеспечения и обслуживания производства Эзпдспец:

$$
\beta \sin A_{\text{cneu}} = \sum_{k=1}^{m} \text{TCP}_k \cdot \left(1 - \frac{\text{Thmup}}{\text{T}}\right) \cdot \text{Km}_{\text{cneu}} \cdot \text{Kco} \cdot 12 \tag{27}
$$

где: Т и Тнпир – затраты времени на выполнение *k*-м специалистом работы в течение месяца соответственно до и после внедрения результата НПИР в производственно-хозяйственную деятельность предприятия (организации), ч;

*m* – количество действующих специалистов, на длительность выполнения работ которыми повлияет внедрение результата НПИР в производственно-хозяйственную деятельность предприятия (организации), чел.;

2) для расчета годового прироста налогооблагаемой прибыли за счет снижения затрат на заработную плату действующих работников, занятых в производстве продукции (оказании услуг) Эзпд<sub>раб</sub>:

$$
\beta \sin A_{\text{pa6}} = \sum_{p=1}^{q} \text{TCP}_p \cdot \left( 1 - \frac{\text{Thmup}}{\text{T}} \right) \cdot \text{Kcm} \cdot \text{Km}_{\text{pa6}} \cdot \text{Kco} \cdot 12 \tag{28}
$$

где: Т и Тнпир– нормы времени на выполнение *p*-м работником операции соответственно до и после внедрения результата НПИР в производственнохозяйственную деятельность предприятия (организации), ч; Ксм – количество смен в одном рабочем дне предприятия (организации); *q* – количество действующих работников, на длительность выполнения работ которыми повлияет внедрение результата НПИР в производственно-хозяйственную деятельность предприятия (организации), чел.

Расчет годового прироста налогооблагаемой прибыли за счет снижения затрат на заработную плату специалистов и работников, высвобождаемых в результате внедрения результата НПИР в сферах управления, обеспечения и обслуживания производства, а также самого производства, Эзпв<sub>спен</sub> и Эзпв<sub>раб</sub> ведется с помощью таблицы, подобной таблице 14. При этом используются формулы:

$$
\beta \sin B_{\text{cneu}} = \sum_{k=1}^{m} \text{TCP}_k \cdot \text{Kn}_{\text{cneu}} \cdot \text{Kco} \cdot 12 \tag{29}
$$

$$
\beta \sin \beta_{\text{pa6}} = \sum_{p=1}^{q} \text{TCP}_p \cdot \text{Km}_{\text{pa6}} \cdot \text{Kco} \cdot 12 \tag{30}
$$

18

Таблица 12 – Расчет годового прироста налогооблагаемой прибыли за счет снижения затрат на заработную плату действующих специалистов, занятых в сфере управления, обеспечения и обслуживания производства

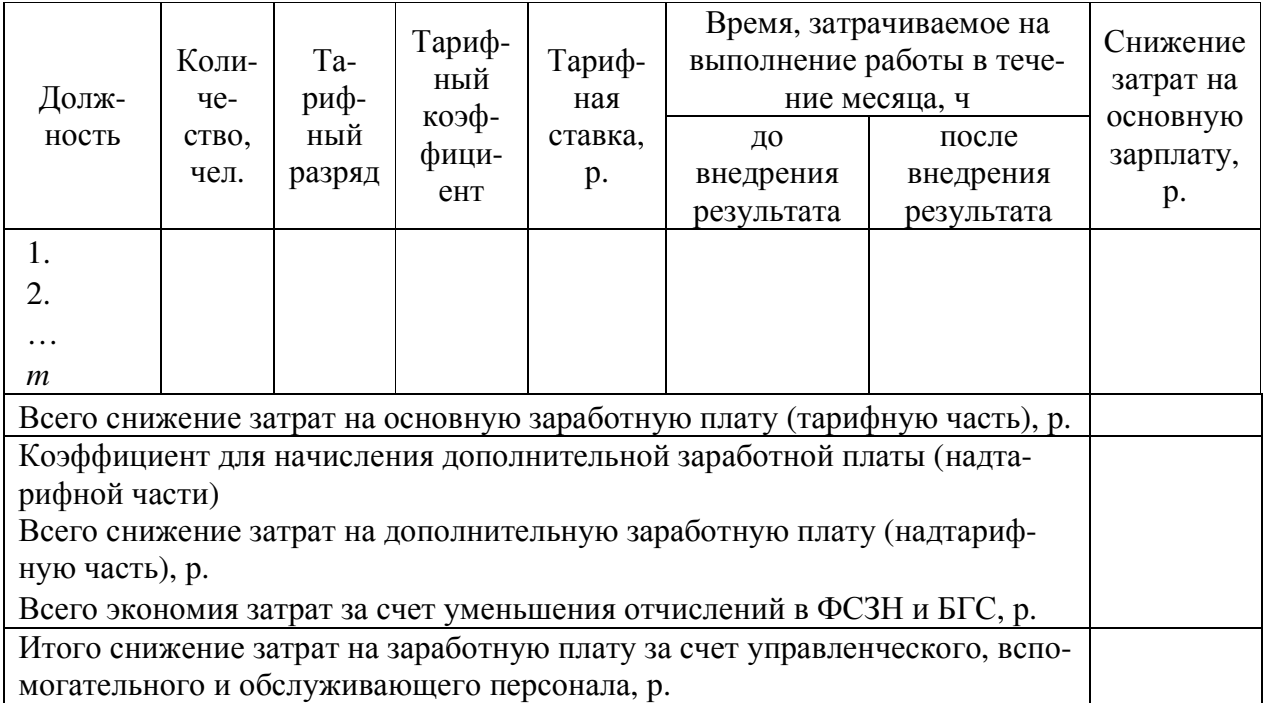

Таблица 13 – Расчет годового прироста налогооблагаемой прибыли за счет снижения затрат на заработную плату действующих работников, занятых в сфере производства

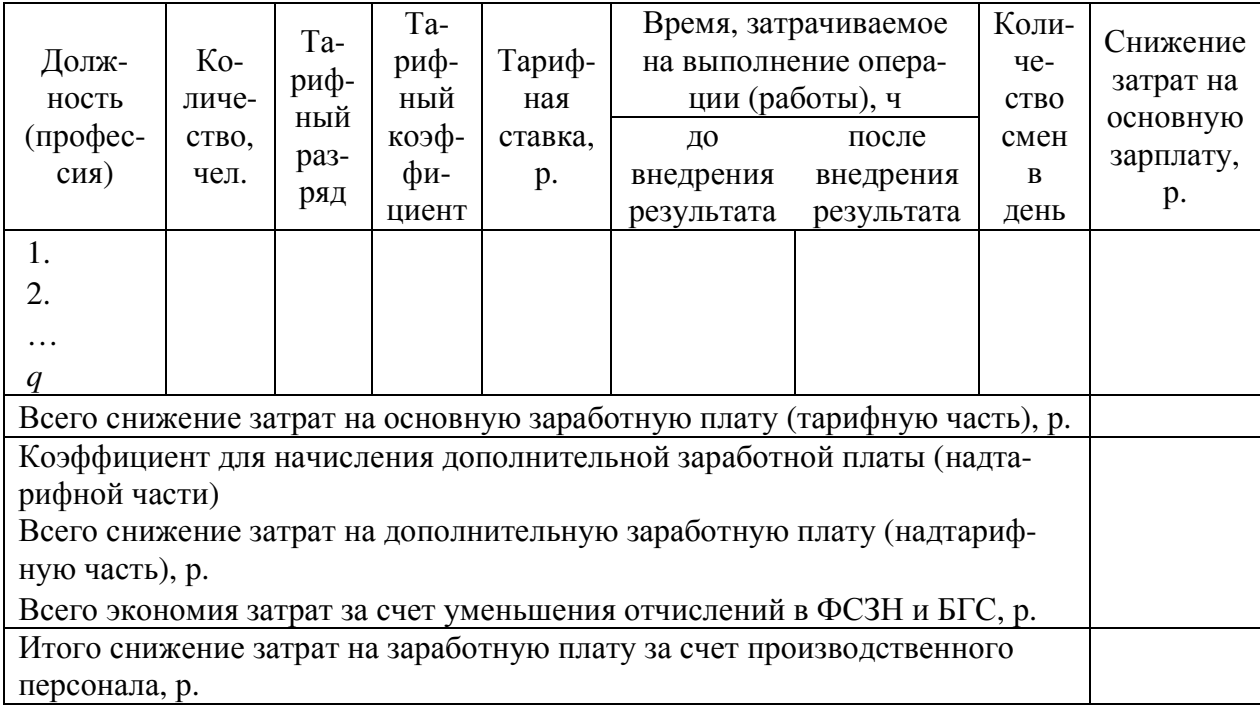

Таблица 14 – Расчет годового прироста налогооблагаемой прибыли за счет снижения затрат на заработную плату специалистов (работников), высвобождаемых в сфере управления, обеспечения и обслуживания производства (производства)

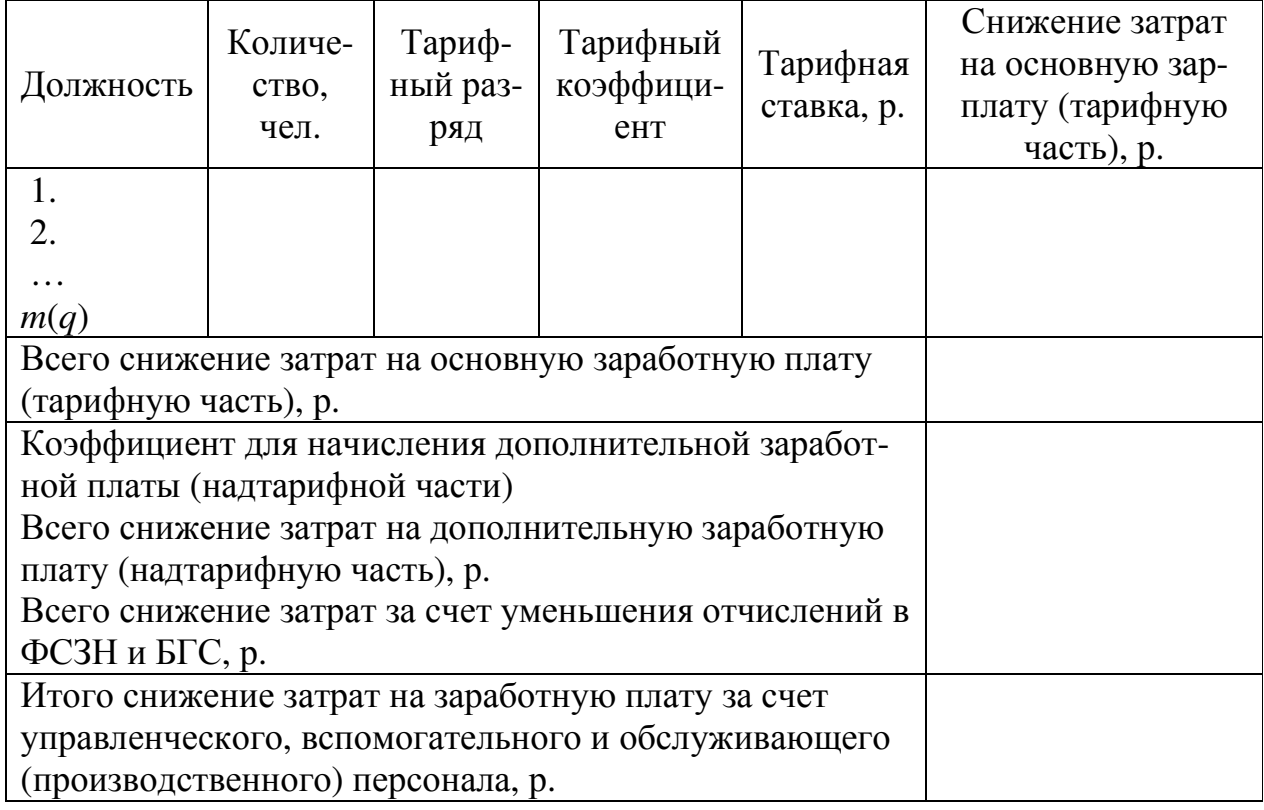

Расчет годового прироста налогооблагаемой прибыли за счет снижения затрат на сырье и материалы, используемых для производства продукции (оказания услуг), выполняется с использованием таблицы, подобной таблице 15. При этом используется формула:

$$
\mathfrak{I}_{\mathsf{CM}} = \sum_{k=1}^{m} \mathfrak{U}_{\mathsf{CM}_k} \cdot (\mathsf{P}_{\mathsf{CM}} - \mathsf{P}_{\mathsf{CMHHMD}}) \cdot \mathfrak{I}_{\mathsf{P} \mathsf{CM}} \cdot \mathsf{K}_{\mathsf{CM}} \cdot \mathsf{K}_{\mathsf{A}} \cdot 12 \tag{31}
$$

где: Цем<sub>к</sub> – цена одной единицы *k*-го наименования сырья (материала), р.;  $P_{CMk}$  и  $P_{CMHHNDk}$  – расчетные затраты k-го наименования сырья (материала) на одну единицу выпускаемой продукции соответственно до и после внедрения результата НПИР в производственно-хозяйственную деятельность предприятия (организации), ч;

Прсм - объем выпуска за одну смену продукции, для производства которой используется результат НПИР, ед.;

 $m$  – количество наименований сырья и материалов.

Таблица 15 – Расчет годового прироста налогооблагаемой прибыли за счет снижения затрат на сырье и материалы при производстве продукции

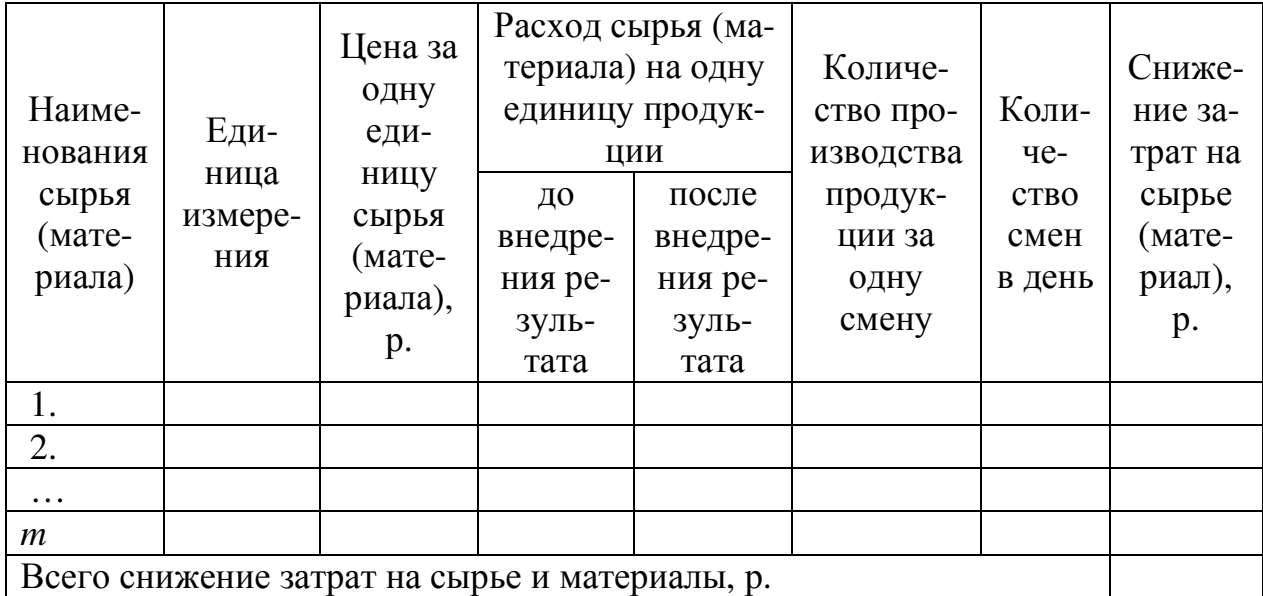

Расчет годового прироста налогооблагаемой прибыли за счет снижения затрат на электроэнергию, потребляемую оборудованием, используемым в сфере управления, обеспечения и обслуживания производства, а также и самого производства, выполняется с использованием таблицы, подобной таблице 16. При этом используются формулы:

Эзупр = 
$$
\sum_{r=1}^{u} M_l \cdot (T \cdot P - T \cdot \cdot H \cdot \cdot \cdot I2)
$$
 (32)

Ээпроизв = 
$$
\sum_{s=1}^{v} M_l \cdot (T_3 \text{нроизв} - T_3 \text{нроизвнипр}) \cdot \text{Тар} \cdot 12
$$
 (33)

где: Тэупр, и Тэупрнипр, – месячный эффективный фонд работы r-го оборудования, используемого в сфере управления, обеспечения и обслуживания производства, соответственно до и после внедрения результата НПИР в производственно-хозяйственную деятельность предприятия (организации), ч;

Тэпроизв, и Тэпроизвнипр, – месячный эффективный фонд работы s-го оборудования, используемого в сфере производства, соответственно до и после внедрения результата НПИР в производственно-хозяйственную деятельность предприятия (организации), ч;

*u* – количество единиц потребляющего электроэнергию оборудования, используемого в сфере управления, обеспечения и обслуживания производства;

*v* – количество единиц потребляющего электроэнергию оборудования, используемого в сфере производства.

Таблица 16 – Расчет годового прироста налогооблагаемой прибыли за счет снижения затрат на электроэнергию, потребляемую оборудованием, используемым в сфере управления, обеспечения и обслуживания производства

(производства)

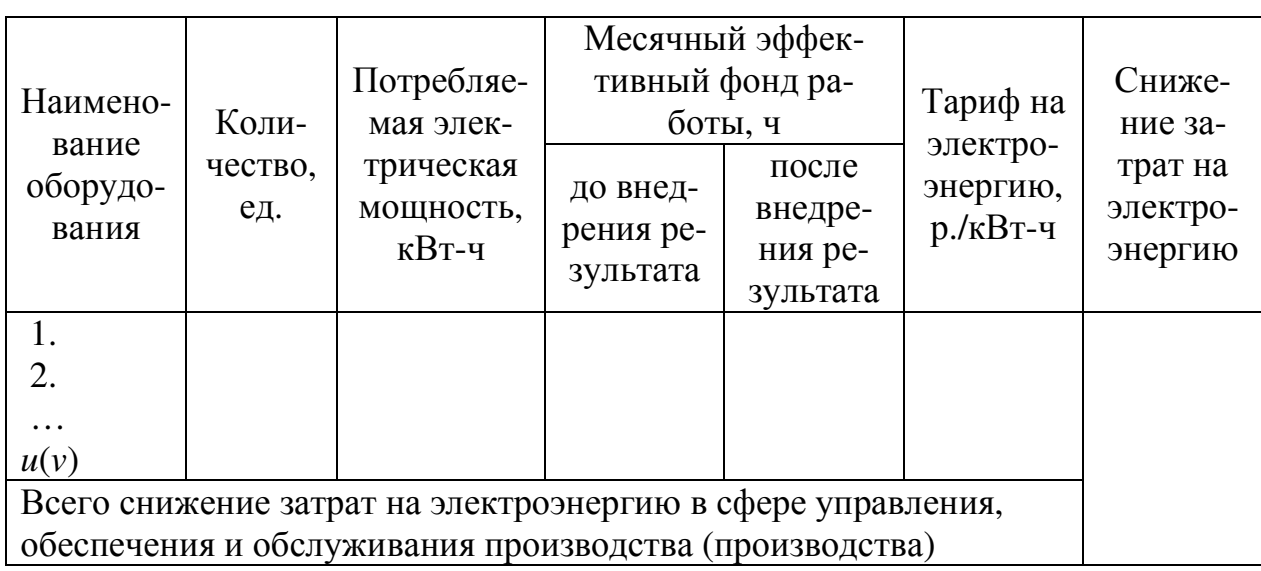

#### **4.2 Расчет интегральных показателей экономической эффективности проекта по внедрению результата НПИР в производственно-хозяйственную деятельность предприятия (организации) – заказчика**

Вывод об экономической эффективности проекта по внедрению результата НПИР в производственно-хозяйственную деятельность предприятия (организации) – заказчика, в шестом подразделе делается на основе значений интегральных показателей, рассчитанных только для одного (наиболее вероятного) сценария реализации проекта. При этом предполагается что приобретение результата у предприятия (организации), выполнившей НПИР, и внедрение его в производственно-хозяйственную деятельность предприятия (организации) – заказчика производятся именно в первом году его реализации (на нулевом шаге расчета).

Порядок расчета этих показателей с использованием программы MS Excel, представлен в таблице 17. При этом используются формулы:

1) для расчета денежного потока от инвестиционной деятельности по проекту на нулевом шаге расчета ДПид0:

$$
\Delta \Pi_{\text{H}} = \text{H}_{\text{A}} \text{or} \tag{34}
$$

2) для расчета денежного потока от операционной деятельности по проекту на шаге расчета *t* ДПод*t*:

$$
\begin{aligned} \n\text{A}\Pi_{\text{O},t} &= \exists \text{3}\Pi_{\text{Cneut}} + \exists \text{3}\Pi_{\text{Pa}6t} + \exists \text{3}\Pi_{\text{Cneut}} + \exists \text{3}\Pi_{\text{pa}6t} + \exists \text{C}M_t + \exists \text{3}\text{y}\Pi_{\text{P}t} \\ \n&\quad + \exists \text{3}\text{p} \text{p} \text{o} \text{h} \text{3}\text{B}_t + \frac{\text{M}}{\text{TH}} \n\end{aligned} \tag{35}
$$

где: Эзпдспец*t*, Эзпдраб*t*, Эзпвспец*t*, Эзпвраб*t*, Эсм*t*, Ээупр*<sup>t</sup>* и Ээпроизв*t* – эффекты от снижения затрат на заработную плату действующих и высвобождаемых специалистов и работников, на сырье и материалы, на электроэнергию, потребляемую оборудованием, используемом в сферах управления, обеспечения и обслуживания производства, а также самого производства на шаге расчета *t*, р.;

Тн – установленный нормативный срок службы (использования, действия) внедренного результата НПИР, лет (*берутся из приложения Постановления Министерства экономики Республики Беларусь № 161 от 30.09.2011* (*с изменениями и дополнениями на дату написания дипломного проекта*));

3) для расчета чистого потока наличности по проекту на шаге расчета *t* ЧПН*t*:

$$
4\Pi H_t = \mathcal{A} \Pi u \mathcal{A}_t + \mathcal{A} \Pi o \mathcal{A}_t \tag{36}
$$

где: ДПид*t* – денежный поток от инвестиционной деятельности по проекту на шаге расчета *t* (на всех шагах, кроме нулевого (базового) равен нулю), р.; ДПиод*t* – денежный поток от операционной деятельности по проекту на шаге расчета *t*, р.;

4) для расчета накопленного чистого потока наличности по проекту к шагу расчета *k* НЧПН*k*:

$$
H\text{H}\Pi H_k = \sum_{t=0}^k \text{H}\Pi H_t \tag{37}
$$

где: *t* – шаг, для которого выполнен расчет накопленного чистого потока наличности;

5) для расчета дисконтированного чистого потока наличности на шаге расчета *t* ДЧПН*t*:

$$
\mu_{\text{H}} = \frac{\mu_{\text{H}}}{(1+r)^t} \tag{38}
$$

23

- где: *r* установленная ставка (база) дисконта (дисконтирования) (принимается равной 0,15 (15%));
	- *t* шаг, для которого выполняется расчет;

6) для расчета чистого дисконтированного дохода проекта ЧДД:

$$
\mathbf{Y} \mathbf{A} \mathbf{A} = \sum_{t=0}^{n} \frac{\mathbf{Y} \Pi \mathbf{H} t}{(1+r)^{t}} \tag{39}
$$

где: *n* – установленный горизонт расчета, лет;

7) для расчета внутренней нормы доходности проекта (рекомендуется рассчитывать с помощью функции «ВСД» из группы «Финансовые» программы MS Excel) ВНД:

$$
BH\mu = r_1 - \Psi \mu \mu_1 \bullet \frac{r_2 - r_1}{\Psi \mu \mu_2 - \Psi \mu \mu_1},\tag{40}
$$

где: *r*1 – ставка дисконта, при которой ЧДД остается положительным, %; *r*2 – ставка дисконта, при которой ЧДД становится отрицательным, %; ЧДД1 – чистый дисконтированный доход при ставке дисконта *r*1, р.; ЧДД2 – чистый дисконтированный доход при ставке дисконта *r*2, р.;

8) для расчета индекса рентабельности инвестиций в проект ИР:

$$
HP = \frac{4\mu A + (\mu \Pi \mu_{0} + \mu \Pi_{0})}{(\mu \Pi \mu_{0} + \mu \Pi_{0})},
$$
\n(41)

9) для расчета простого срока окупаемости инвестиций в проект Ток:

$$
T_{0K} = w + \frac{|\sum_{t=0}^{w} \text{4HH}_{t}|}{\text{4HH}_{w+1}},
$$
\n(42)

где: *w* – последний шаг расчета, на котором величина накопленного чистого потока наличности проекта остается отрицательной, лет;

 $\sum_{t=0}^{w}$ ЧПН $_{t}$  – величина (отрицательная) накопленного чистого потока наличности к концу шага расчета *k*, р.;

ЧПН*w*+1 – чистый поток наличности на шаге расчета *w*+1, на котором он становится положительным, р.

Таблица 17 – Расчет интегральных показателей экономической эффективности инвестиций в проект по внедрению результата НПИР в производственнохозяйственную деятельность предприятия (организации) – заказчика за установленный горизонт расчета

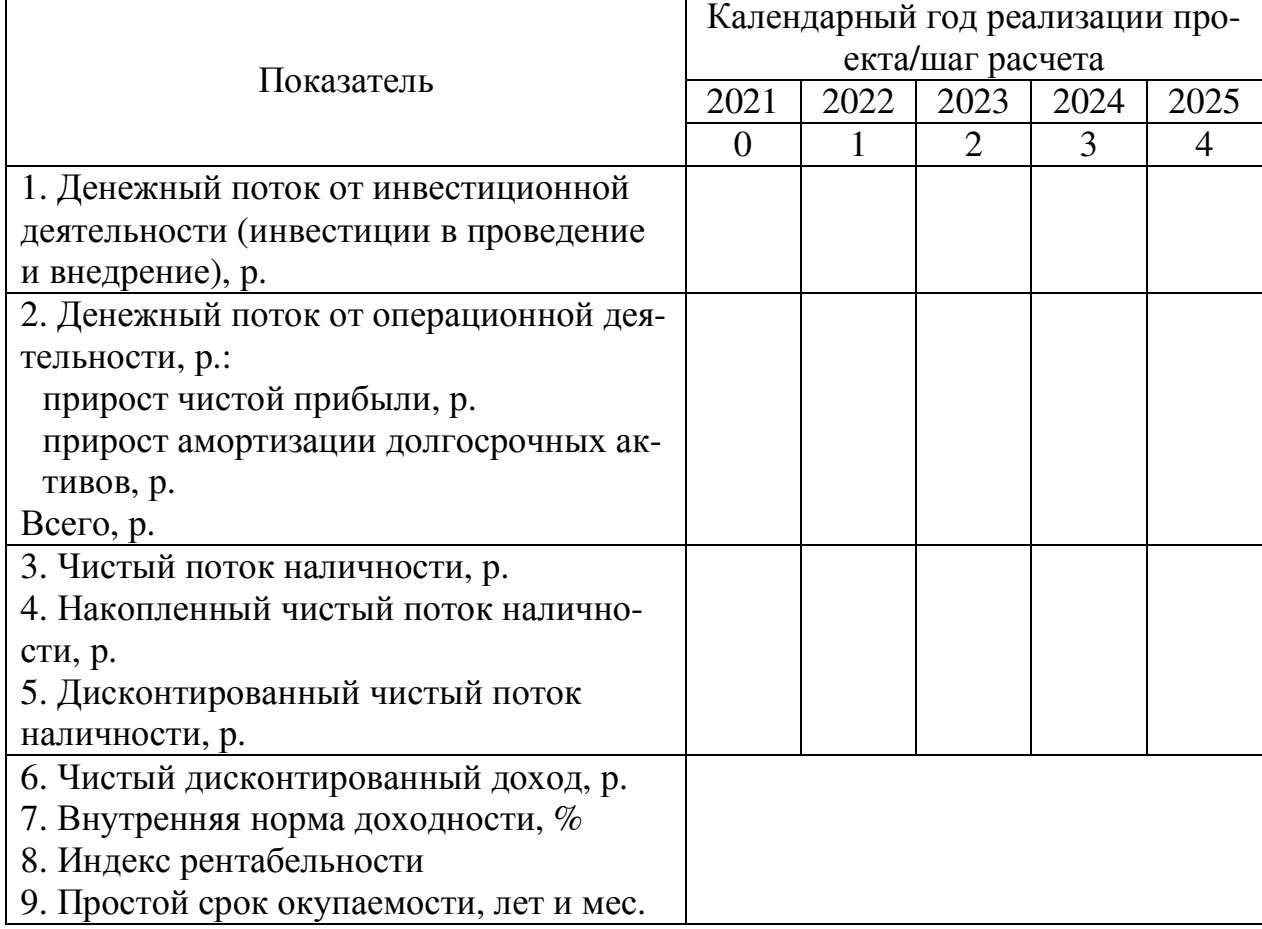

Инвестиции в проект по внедрению результата НПИР признаются экономически эффективными при выполнении следующих условий:

1) чистый дисконтированный доход получается положительным;

2) внутренняя норма доходности превышает установленную ставку (базу) дисконта (дисконтирования), но не более чем в 1,5 раза;

3) индекс рентабельности имеет значение большее чем 1,0;

4) простой срок окупаемости не превышает установленный горизонт расчета.